**Parallel Programming models in the era of multi-core processors:**

Laxmikant Kale

[http://charm.cs.uiuc.edu](http://charm.cs.uiuc.edu/)

Parallel Programming Laboratory Department of Computer Science University of Illinois at Urbana Champaign

## Requirements

- Composibility
- •Respect for locality
- •Dealing with heterogeneity
- •Dealing with the memory wall
- $\bullet$  Dealing with dynamic resource variation
	- –Machine running 2 parallel apps on 64 cores, needs to run a third one
	- –Shrink and expand the sets of cores assigned to a job
- Dealing with Static resource variation : *Fwd Scaling*
	- I.e. Parallel App should run unchanged on the next generation manycore with twice as many cores
- Above all: Simplicity

# Guidelines

- A guideline that appeals to me:
	- Bottom-up, application-driven development of abstractions
- Aim at a good division of labor between the programmer and System
	- Automate what the system can do well
	- Allow programmer to do what they can do best

### Foundation: Adaptive Runtime System

#### For me, Based on Migratable Objects

**Programmer: [Over] decomposition into virtual processors**

**Runtime: Assigns VPs to processors**

**Enables** *adaptive runtime strategies*

**Implementations: Charm++, AMPI**

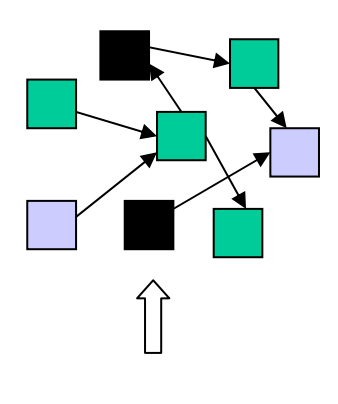

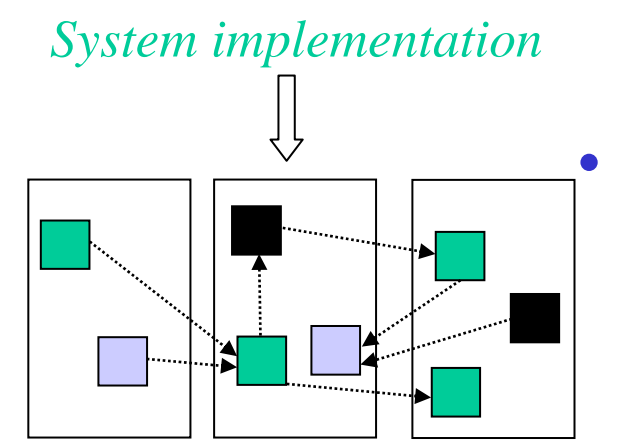

*User View*

#### *Benefits*

- • Software engineering
	- Num. of VPs to match application logic (not physical cores)
	- Separate VPs for different modules
- • Message driven execution
	- Predictability :
	- Asynchronous reductions
	- Dynamic mapping
		- Heterogeneity
			- Vacate, adjust to speed, share
		- Change set of processors used
		- Dynamic load balancing

### What is the cost of Processor Virtualization?

## "Overhead" of Virtualization

$$
T_1 = T(1 + \frac{v}{g})
$$
  
\n
$$
T_p = \max(g, \frac{T_1}{P})
$$
  
\n
$$
T^*(1 + \frac{v}{g})
$$
  
\n
$$
T_p = \max(g, \frac{g}{P})
$$

- V: overhead per message
- Tp: p processor completion time
- G: grainsize (computation per message)
- $\bullet$  Fragmentation cost?
	- Cache performance improves
	- Adaptive overlap improves
	- Difficult to see cost..
- $\bullet$  Fixable Problems:
	- Memory overhead: (larger ghost areas)
	- Fine-grained messaging:

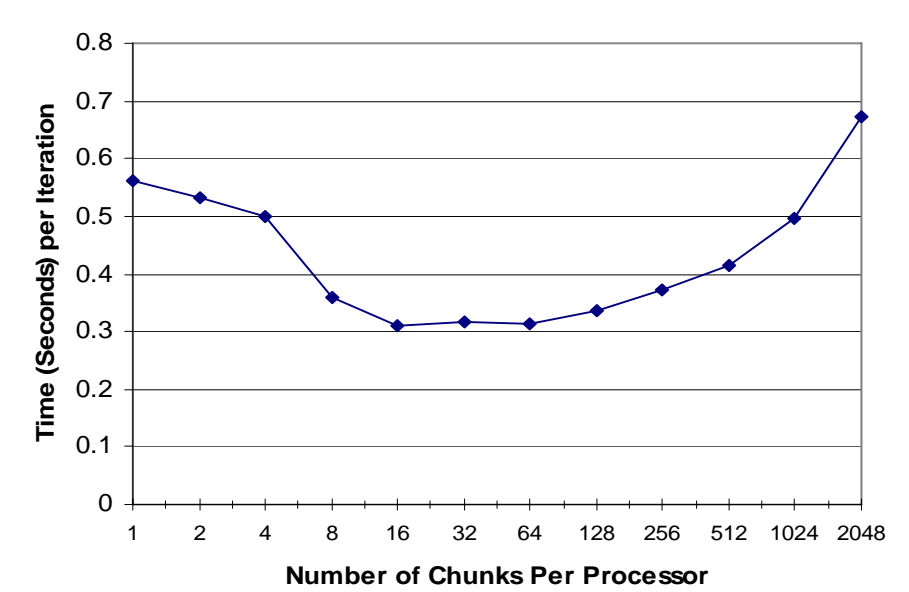

## Modularity and Concurrent Composibility

# Message Driven Execution

#### Virtualization leads to *Message Driven Execution*

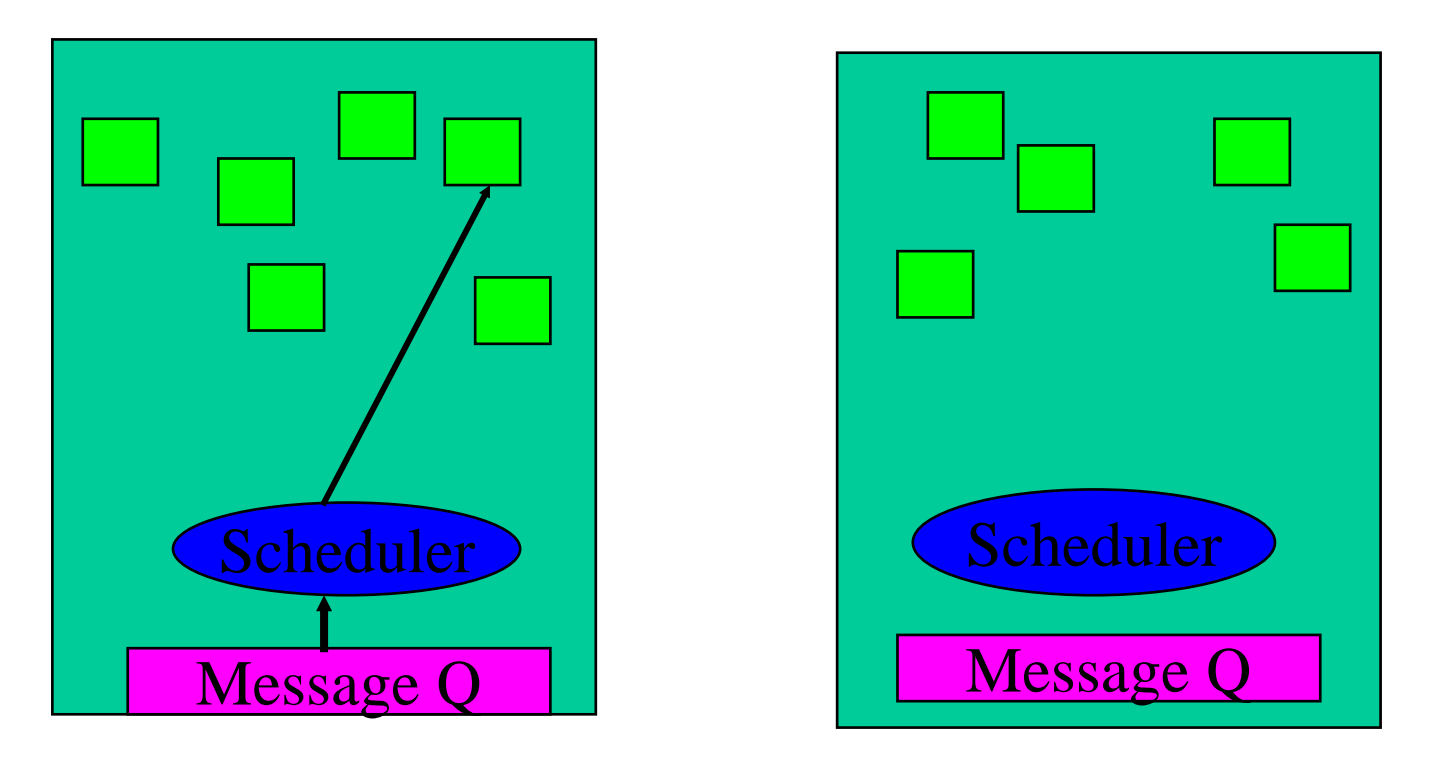

Which leads to Automatic Adaptive overlap of computation and communication

## Adaptive overlap and modules

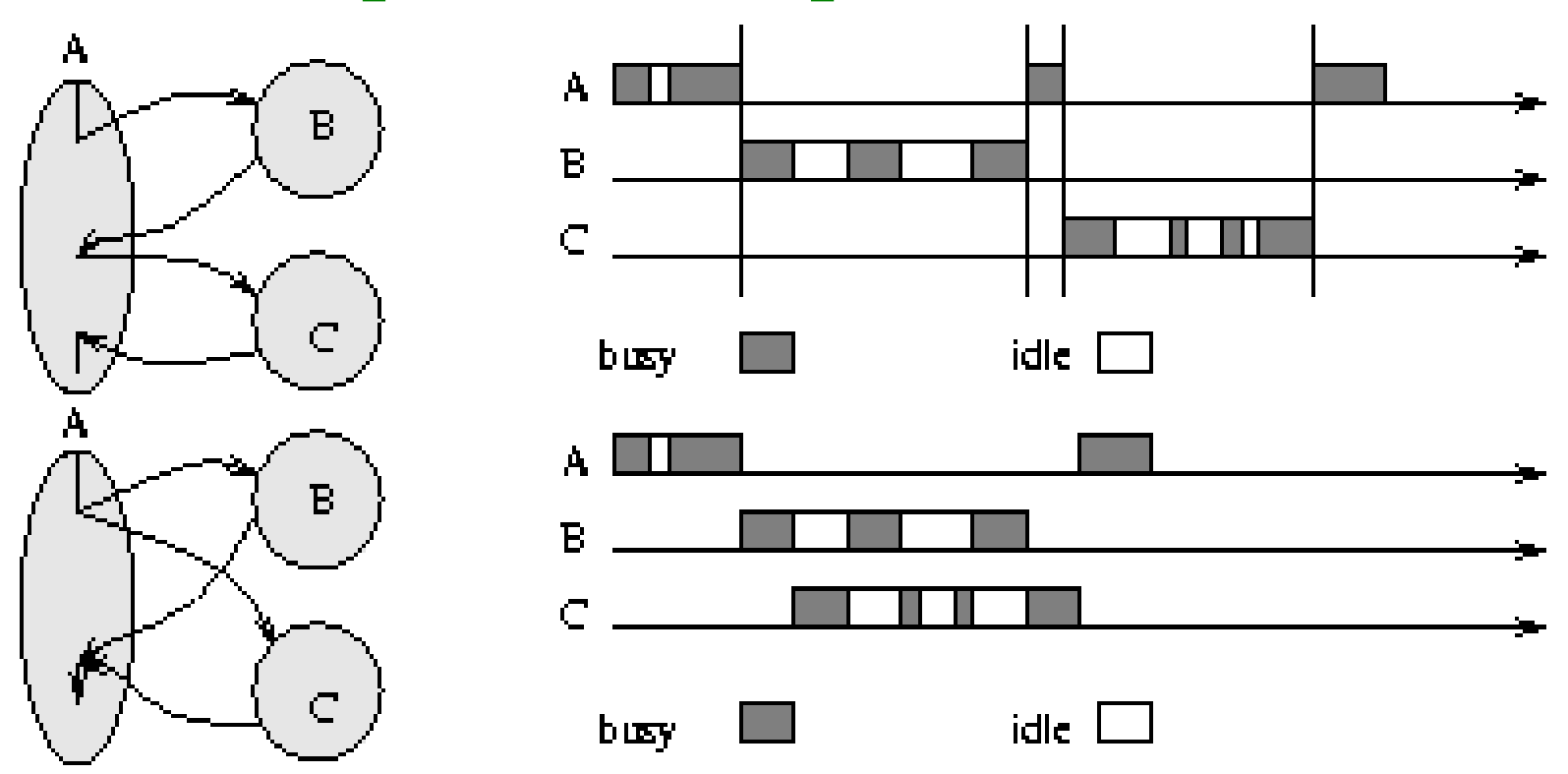

#### SPMD and Message-Driven Modules

(From A. Gursoy, *Simplified expression of message-driven programs and quantification of their impact on performance*, Ph.D Thesis, Apr 1994.)

Modularity, Reuse, and Efficiency with Message-Driven Libraries: Proc. of the Seventh SIAM Conference on Parallel Processing for Scientific Computing, San Fransisco, 1995

# NAMD: A Production MD program

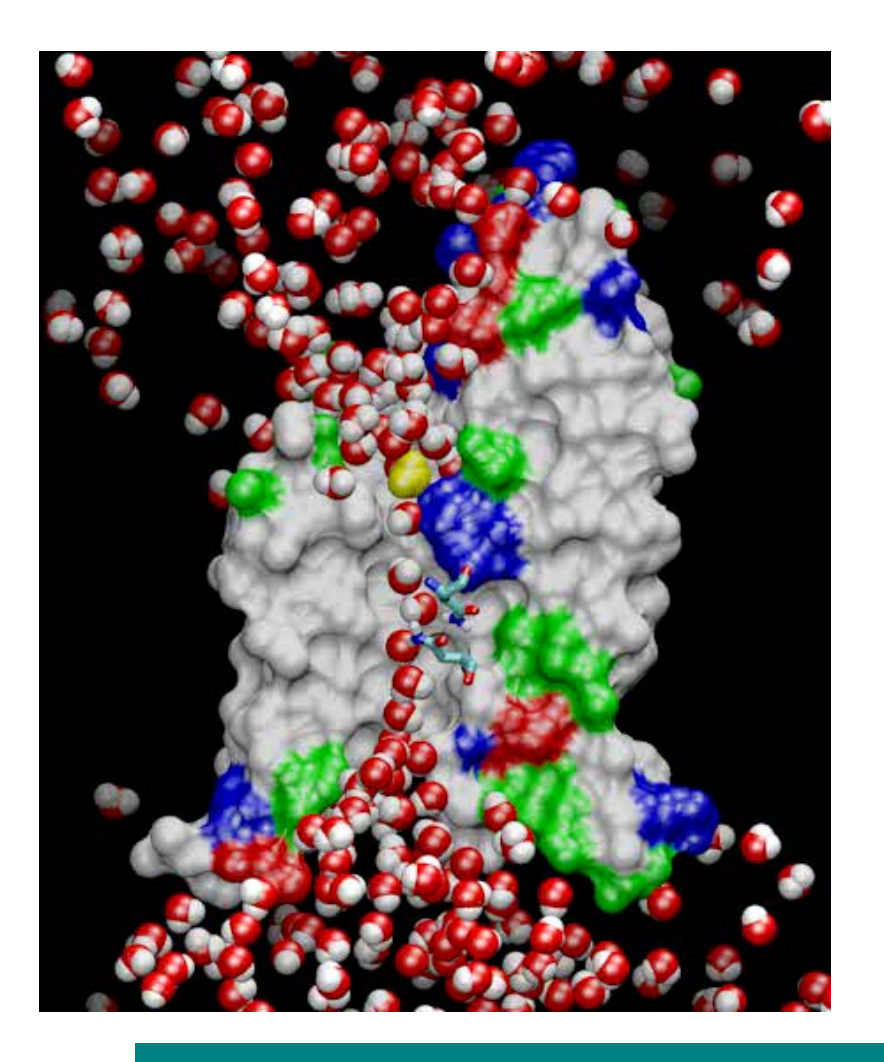

#### NAMD

- •Fully featured program
- •NIH-funded development
- •Installed at NSF centers
- •Large published simulations
- • *We were able to demonstrate the utility of adaptive overlap, and share the Gordon Bell award in 2002*

#### Collaboration with K. Schulten, R. Skeel, and coworkers

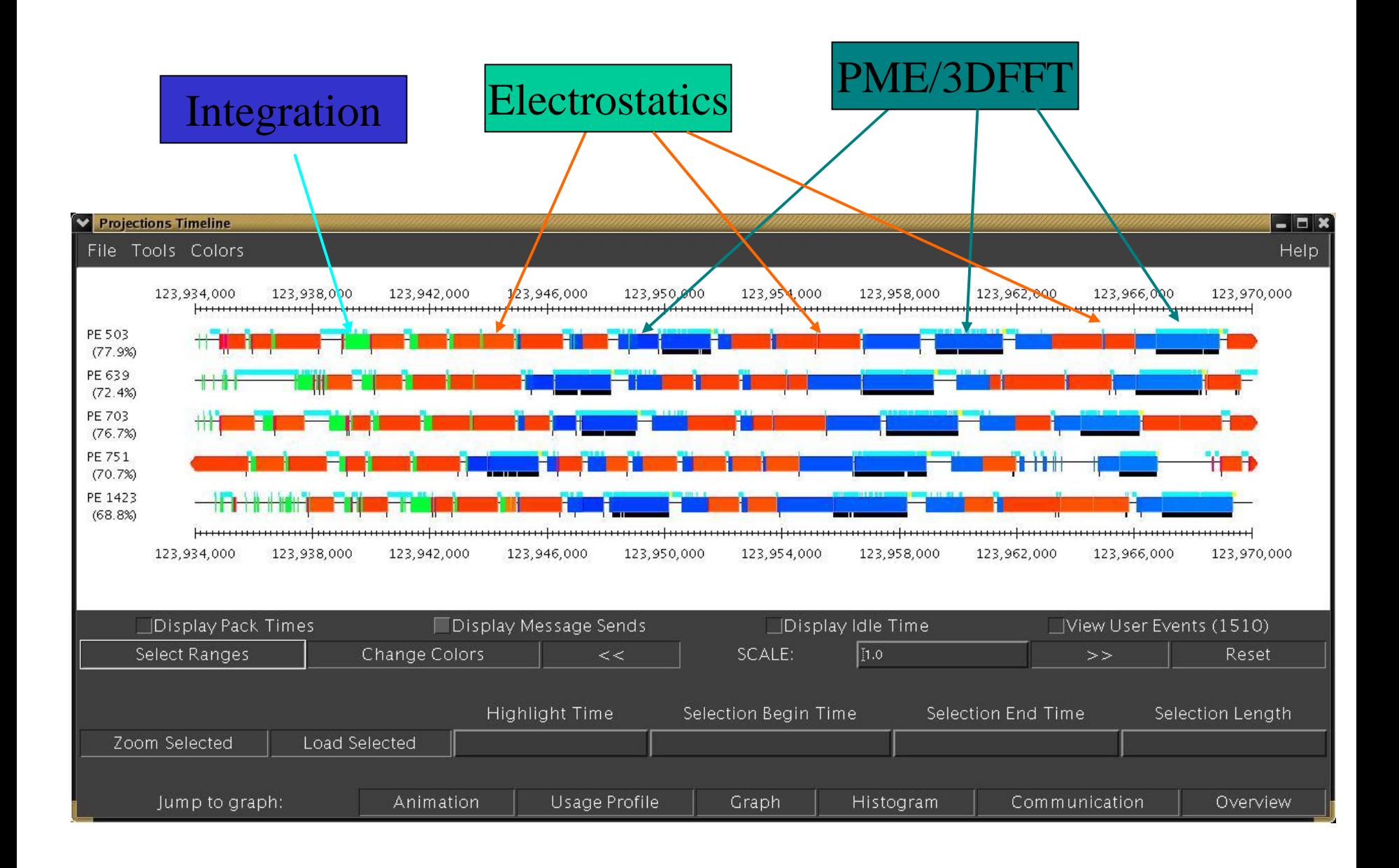

# Modularization

- Logical Units decoupled from "Number of processors"
	- E.G. Oct tree nodes for particle data
	- No artificial restriction on the number of processors
		- Cube of power of 2
- Modularity:
	- Software engineering: cohesion and coupling
	- –MPI's "are on the same processor" is a bad coupling principle
	- Objects liberate you from that:
		- E.G. Solid and fluid modules in a rocket simulation

# Rocket Simulation

- Large Collaboration headed Mike Heath DOE supported ASCI center
- Challenge:
	- Multi-component code, with modules from independent researchers
	- MPI was common base
- AMPI: new wine in old bottle
	- Easier to convert
	- Can still run original codes on MPI, unchanged

### Rocket Simulation Components in AMPI

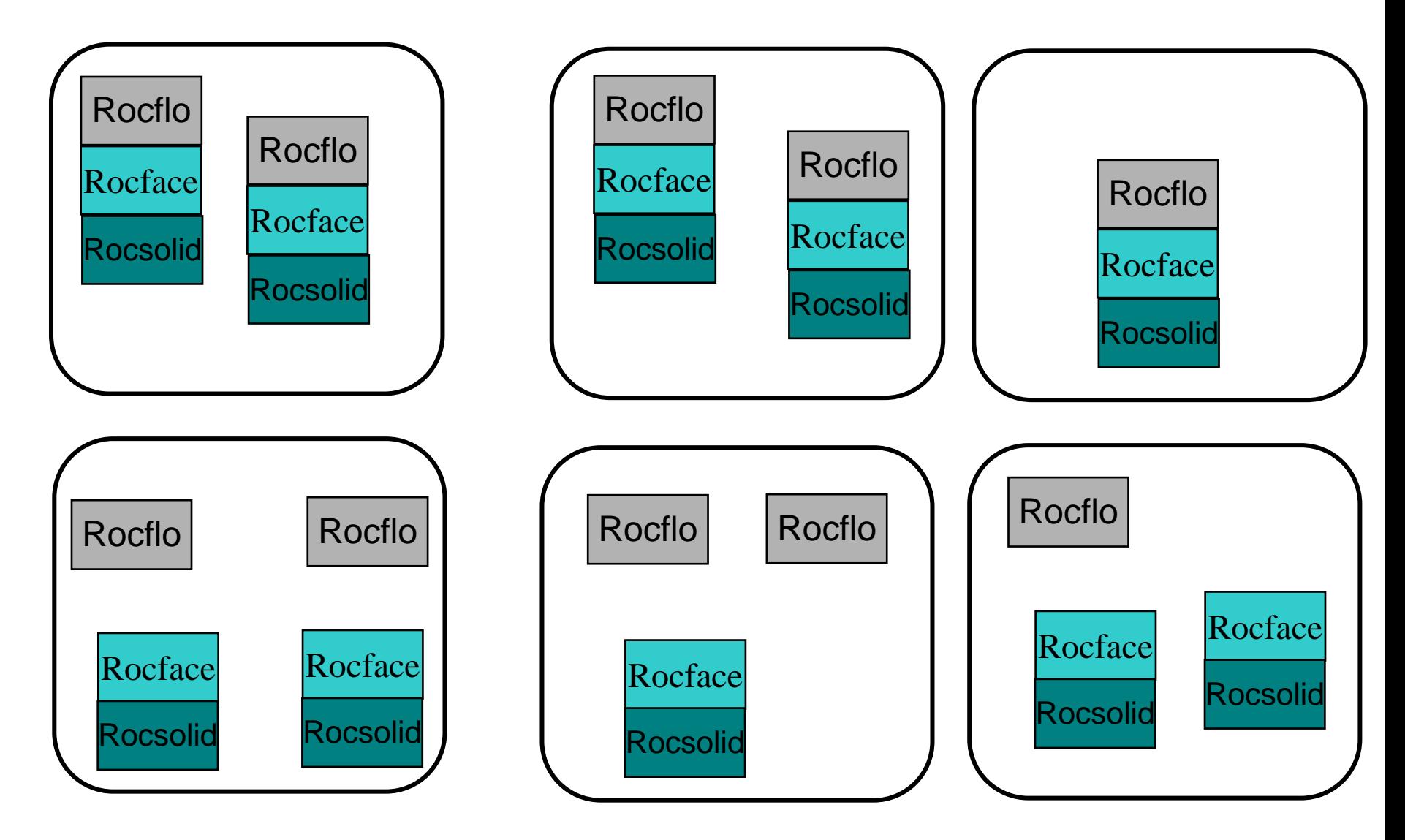

#### AMPI and Roc\* communications

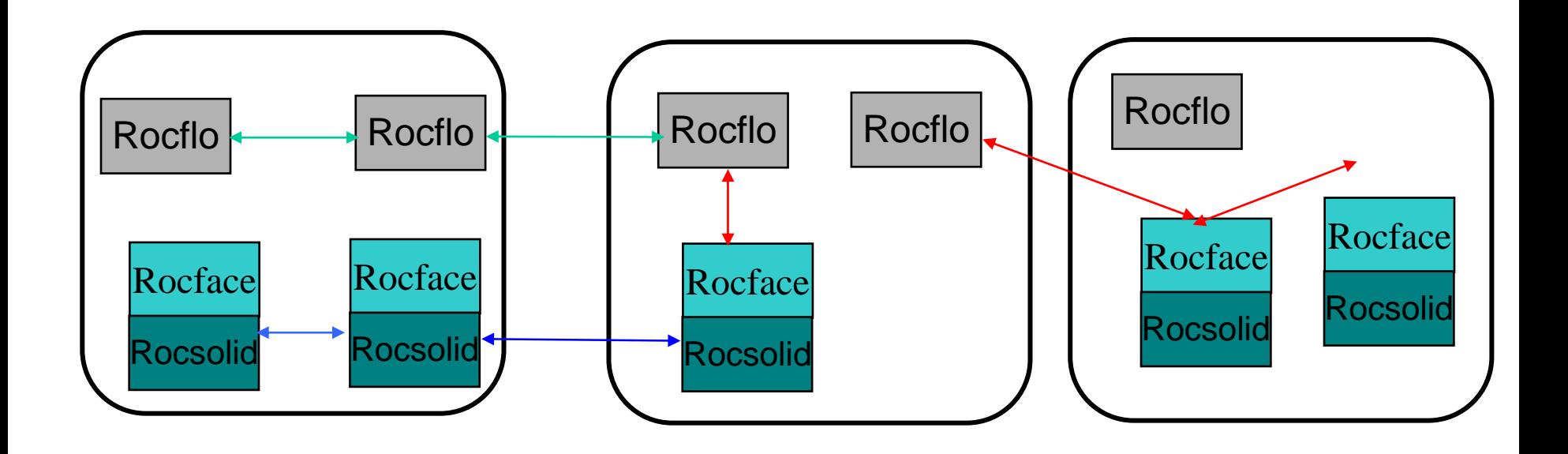

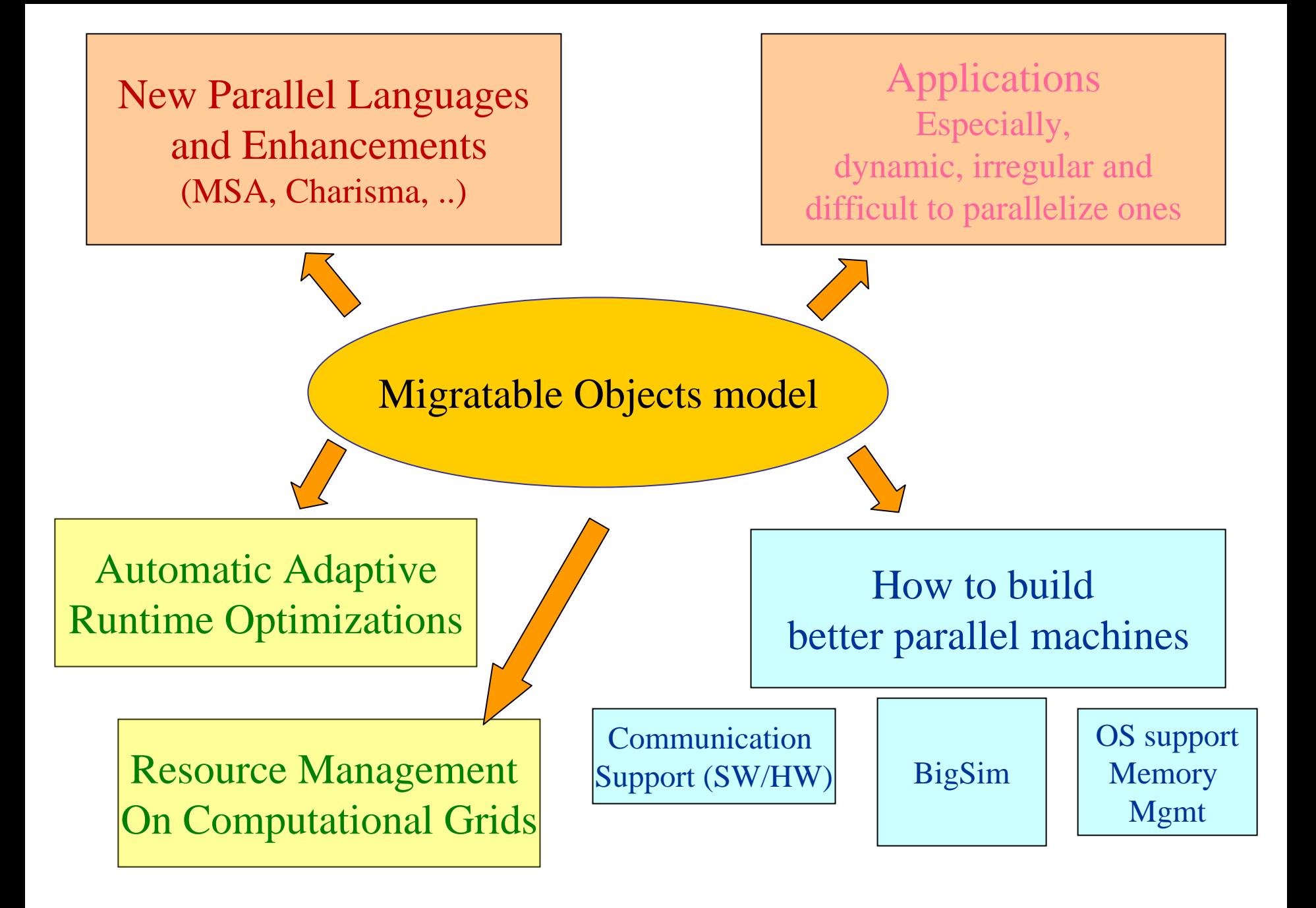

#### Charm++/AMPI are mature systems

- Available on all parallel machines we know of
	- Clusters, Vendor supported: IBM, SGI, HP (Q), BlueGene/L, …
- Tools:
	- Performance analysis/visualization
	- Debuggers
	- Live visualization
	- Libraries and frameworks
- Used by many applications
	- 17,000+ installations
	- – NAMD , Rocket simulation, Quantum Chemistry, Space-time meshes, animation graphics, Astronomy, ..
- It is C++, with message (event) driven execution
	- So, a familiar model for desktop programmers

#### Develop abstractions in context of full-scale applications

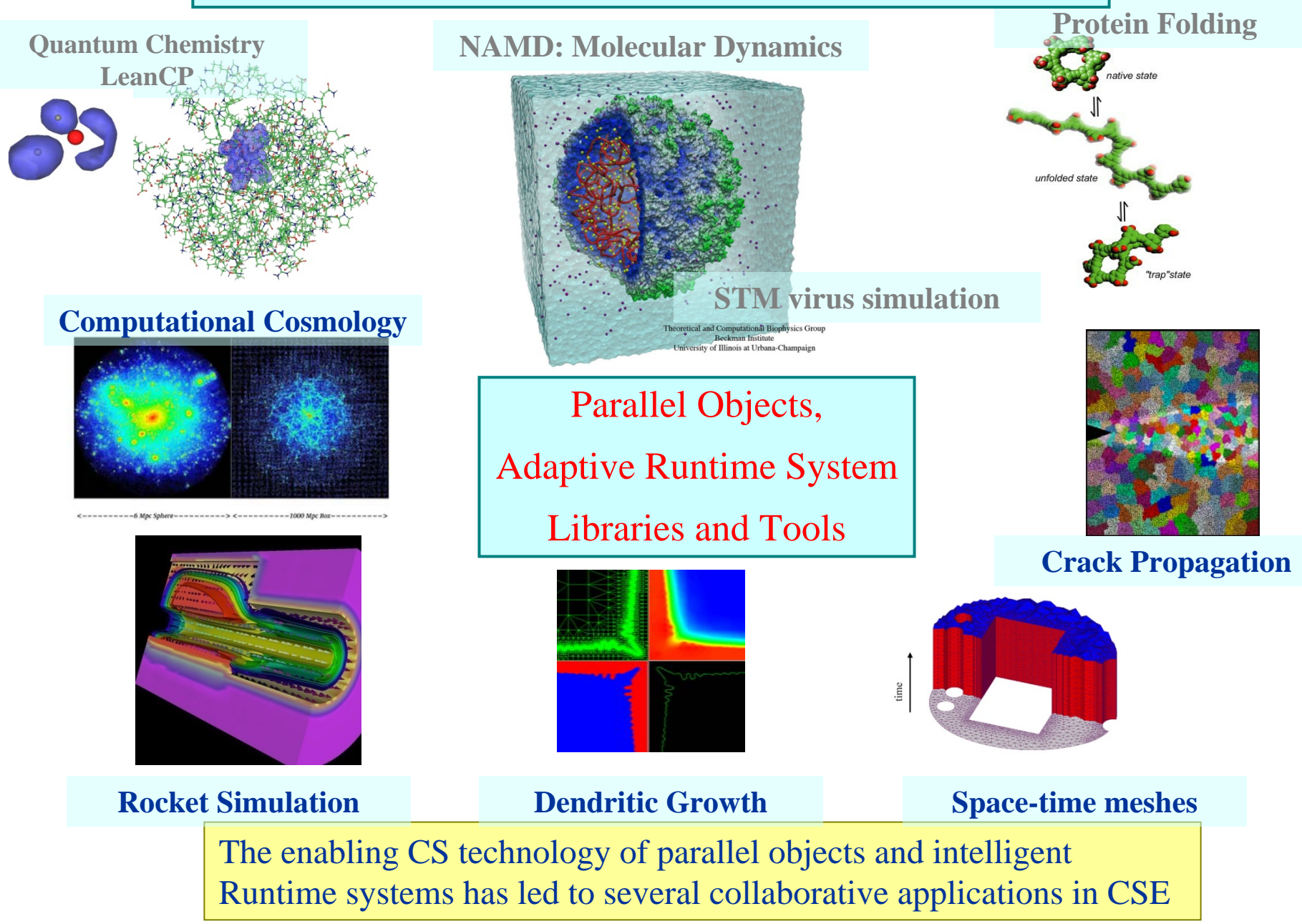

### CSE to ManyCore

- The Charm++ model has succeeded in CSE/HPC
- Because:
	- Resource management, …
- In spite of:

15% of cycles at NCSA, 20% at PSC, were used on Charm++ apps, in a one year period

- Based on C++, not Fortran, message-driven model,..
- But is an even better fit for desktop programmers
	- C++, event driven execution
	- Predictability of data/code accesses

### Why is it suitable for Multi-cores

- Objects connote and promote locality
- Message-driven execution
	- A strong principle of prediction for data and code use
	- Much stronger than Principle of locality
		- Can use to scale memory wall:
		- Prefetching of needed data:
			- into scratch pad memories, for example

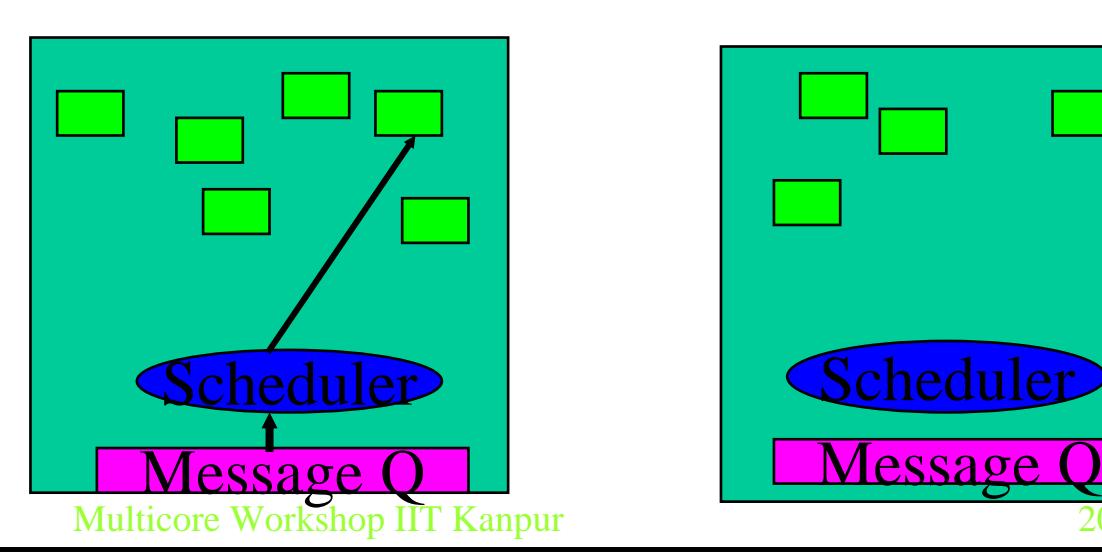

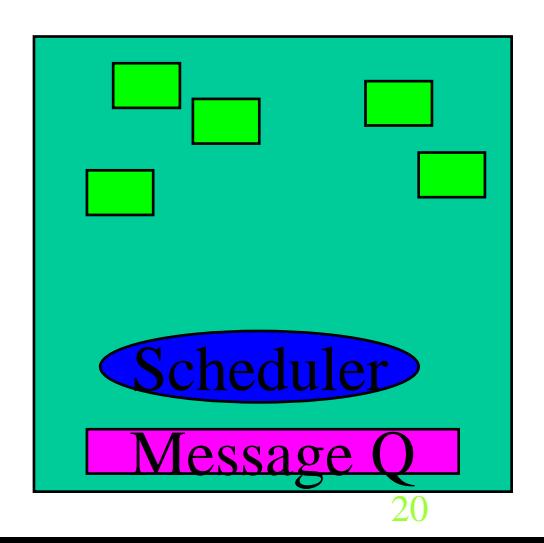

# Why Charm++ & Cell?

- • Data Encapsulation / Locality
	- – Each message associated with…
		- Code : Entry Method
		- Data : Message & Chare Data
	- – Entry methods tend to access data local to chare and message
- Virtualization (many chares per proces
	- –Provides opportunity to overlap SPE computation with DMA transactions
	- –Helps ensure there is always useful work to do
- • Message Queue Peek-Ahead / Predictability
	- –Peek-ahead in message queue to determine future work
	- Fetch code and data before execution of entry method

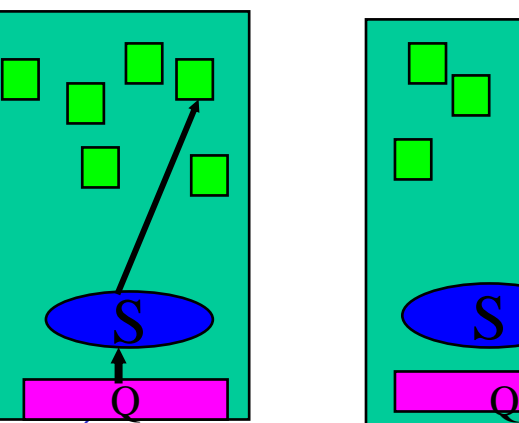

# System View on Cell

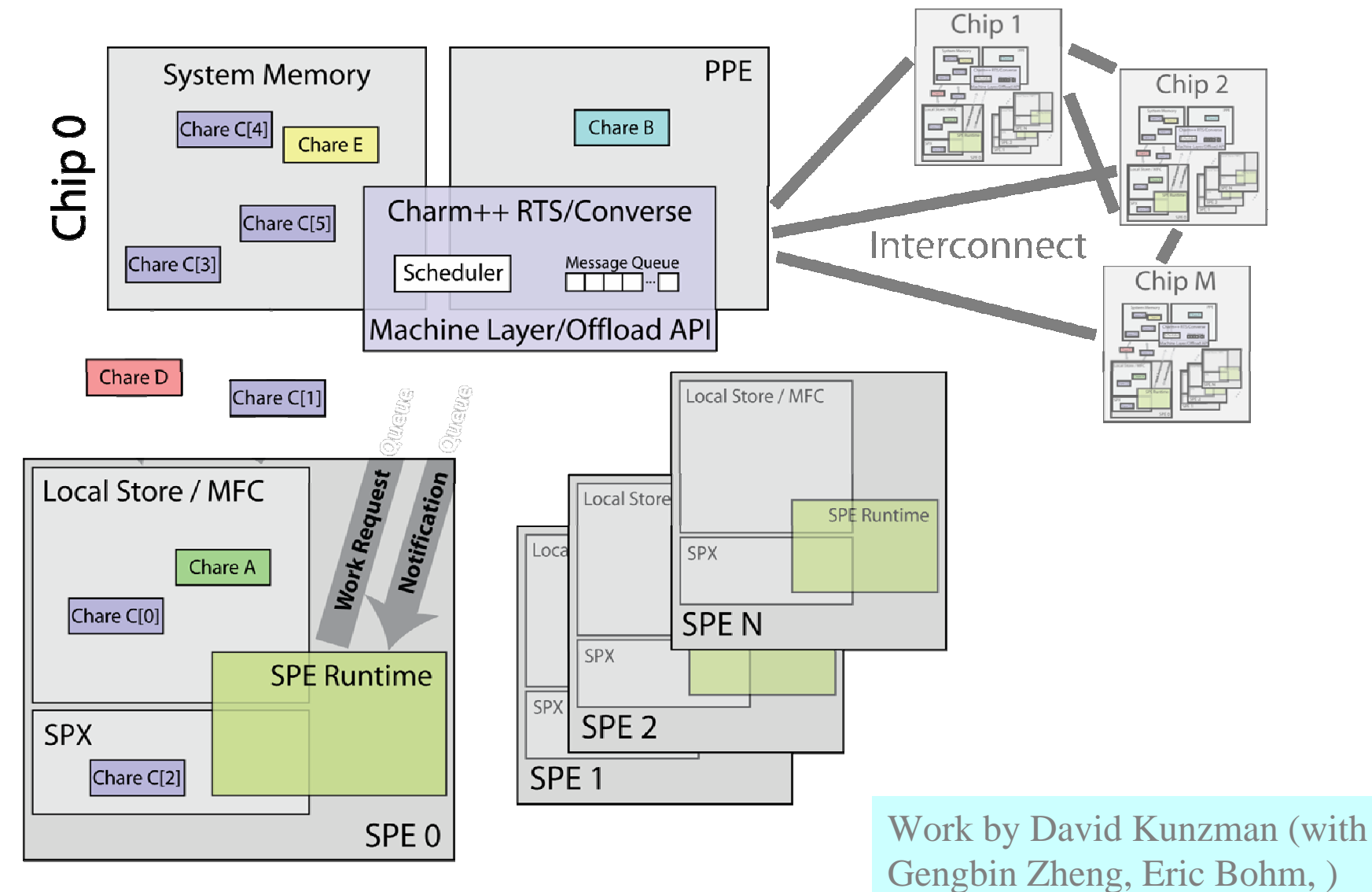

#### 12/15/2007

## Charm++ on Cell Roadmap

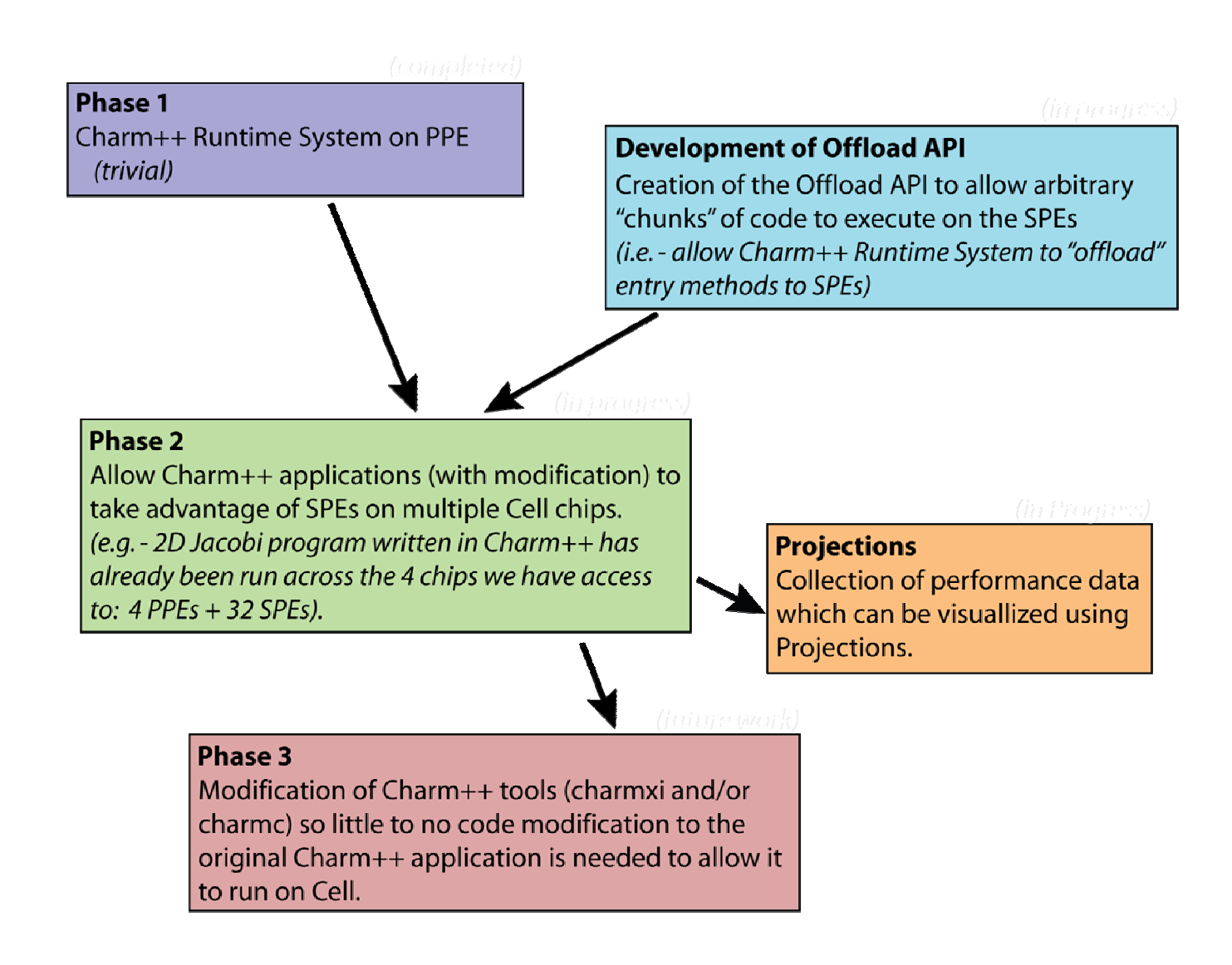

# So, I expect Charm++ to be a strong contender for manycore models

# BUT: What about the quest for Simplicity?

# Charm++ is powerful, but not much simpler than, say, MPI

How to Get to Simple Parallel Programming Models?

- Parallel Programming is much too complex
	- In part because of resource management issues :
		- Handled by Adaptive Runtime Systems
	- In a larger part, because of unintended non-determinacy
		- Race conditions
- Clearly, we need *simple* models
	- But what are willing to give up? (No free lunch)
	- Give up "Completeness"!?!
	- May be one can design a language that is simple to use, but not expressive enough to capture all needs

# Simplicity?

- A collection of "incomplete" languages, backed by a (few) complete ones, will do the trick As long as they are interoperable
- Where does simplicity come from?
	- Outlaw non-determinacy!
	- Deterministic, Simple, parallel programming models
		- With Marc Snir, Vikram Adve, ..
	- Are there examples of such paradigms?
		- Multiphase shared Arrays : [LCPC '04]
		- Charisma++ : [LCR '04]

#### Shared memory or not

- Smart people on both sides:
	- Thesis, antithesis
- Clearly, needs a "synthesis"
- "Shared memory is easy to program" has
	- Only a grain of truth
	- But there exists that grain of truth
- We as a community, need to have this debate
	- Put some armor on, drink friendship potion, but debate the issue threadbare..
	- What do we mean by SAS model and what we like and dislike about it

# Multiphase Shared Arrays

- Observations:
	- General shared address space abstraction is complex
	- Certain special cases are simple, and cover most uses
- Each array is in one mode at a time
	- But its mode may change from phase to phase
- Modes
	- Write-once
	- Read-only
	- Accumulate
	- Owner-computes

### • All workers **sync**, at end of each phase

# MSA:

- In the simple model:
- $\bullet$  A program consists of
	- A collection of Charm threads, and
	- – Multiple collections of data-arrays
		- Partitioned into pages (user-specified)
- Execution begins in a "main"
	- Then all threads are fired in parallel
- More complex model
	- Multiple collections of threads
	- …

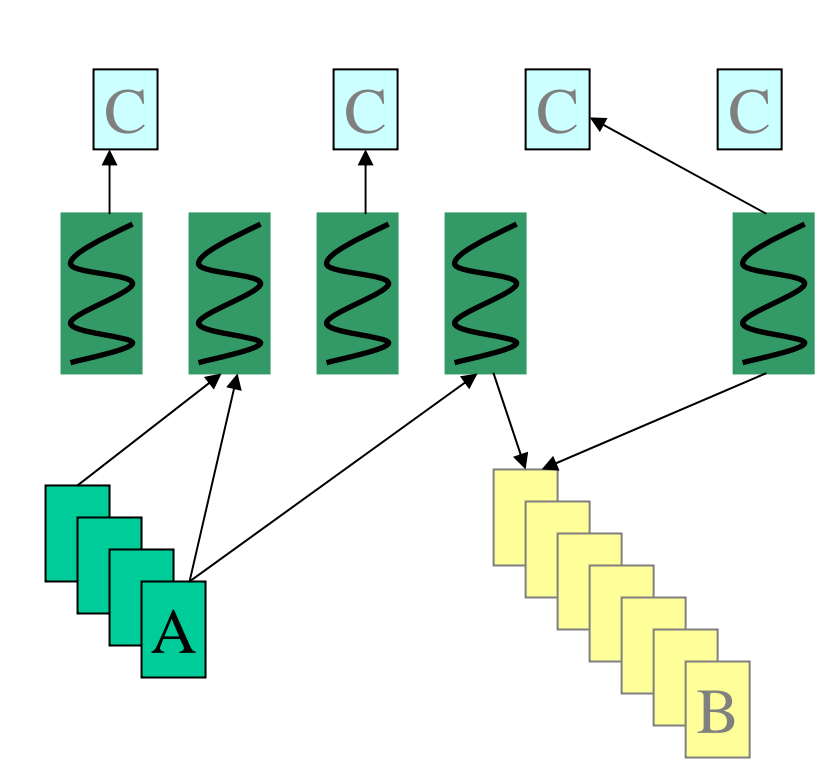

# MSA: Plimpton MD

```
for timestep = 0 to Tmax \{// Phase I : Force Computation: for a section of the interaction matrix
 for i = i_start to i_end
   for j = j_start to j_end
      if (nbrlist[i][j]) { // nbrlist enters ReadOnly mode
        force = calculateForce(coords[i], atominfo[i], coords[j], atominfo[j]);
        forces[i] += force; // Accumulate mode
       forces[j] += -force;
      }
 nbrlist.sync(); forces.sync(); coords.sync(); atominfo.sync();
 for k = myAtomsbegin to myAtomsEnd // Phase II : Integration 
    coords[k] = integrate(atominfo[k], forces[k]); // WriteOnly mode
 coords.sync(); atominfo.sync(); forces.sync();
  if (timestep %8 == 0) { // Phase III: update neighbor list every 8 steps
    for i = i_start to i_end
        for j = j start to j end
         nbrList[i][j] = distance( coords[i],coords[j]) < CUTOFF;
   nbrList.sync(); coords.sync();
  }
}
```
# Extensions

- Need check for each access: is the page here?
	- Pre-fetching, and known-local accesses
- A Twist on ACCUMULATE
	- Each array element can be a set
	- Set Union operation is a valid accumulate operation.
	- Example:
		- Appending a list of (x,y) points

# MSA: Graph Partition

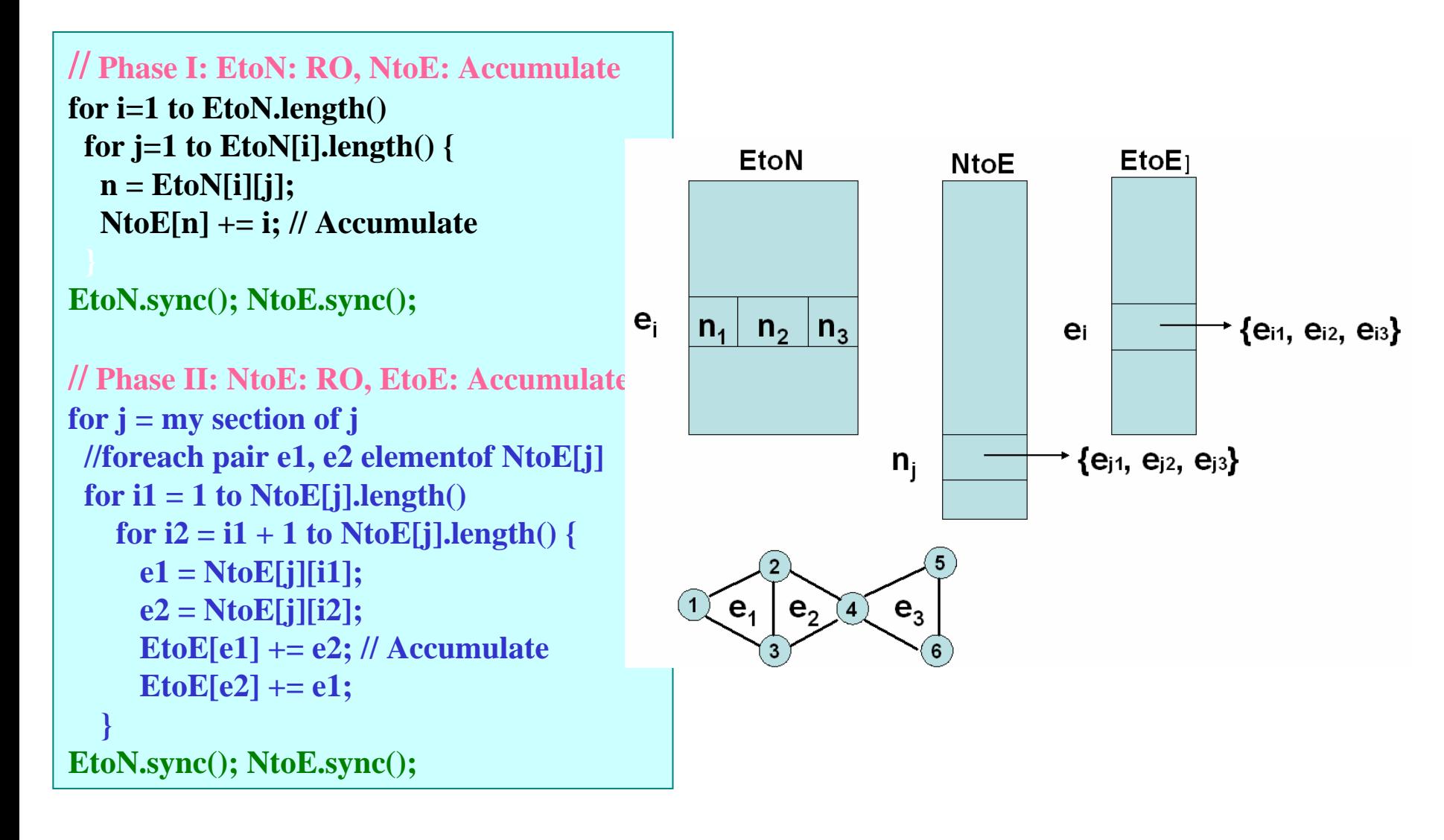

# Charisma: Motivation

 $\bullet$  Rocket simulation example under traditional MPI vs. Charm++/AMPI framework

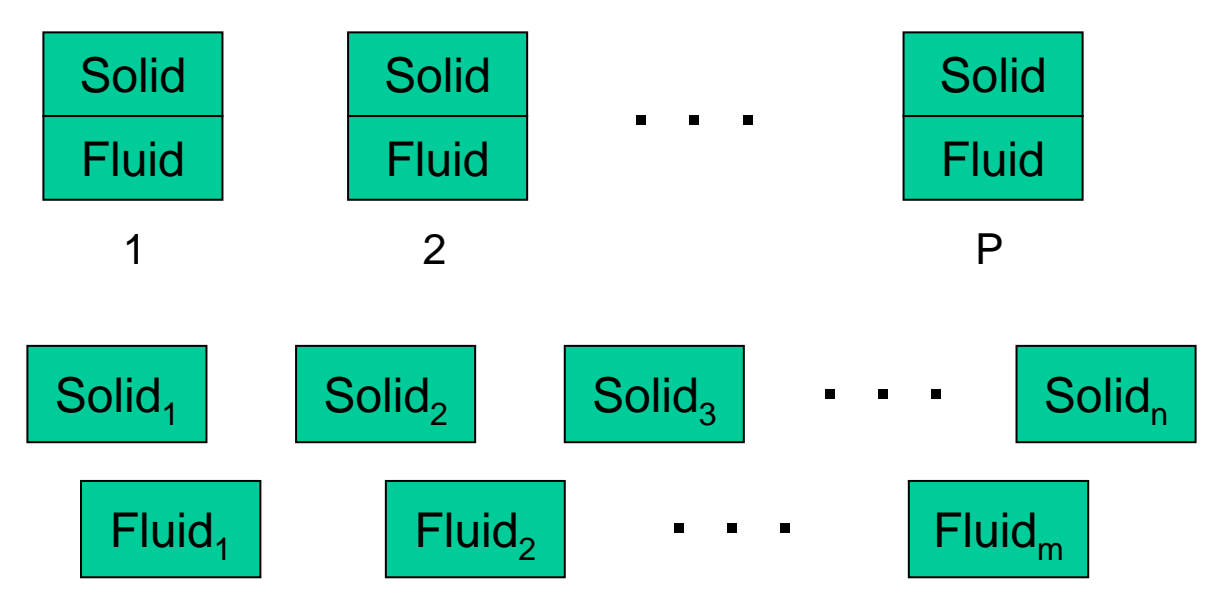

- –Benefit: load balance, communication optimizations, modularity
- – Problem: flow of control buried in asynchronous method invocations

12/15/2007

#### Motivation: Car-Parrinello Ab Initio Molecular Dynamics (CPMD)

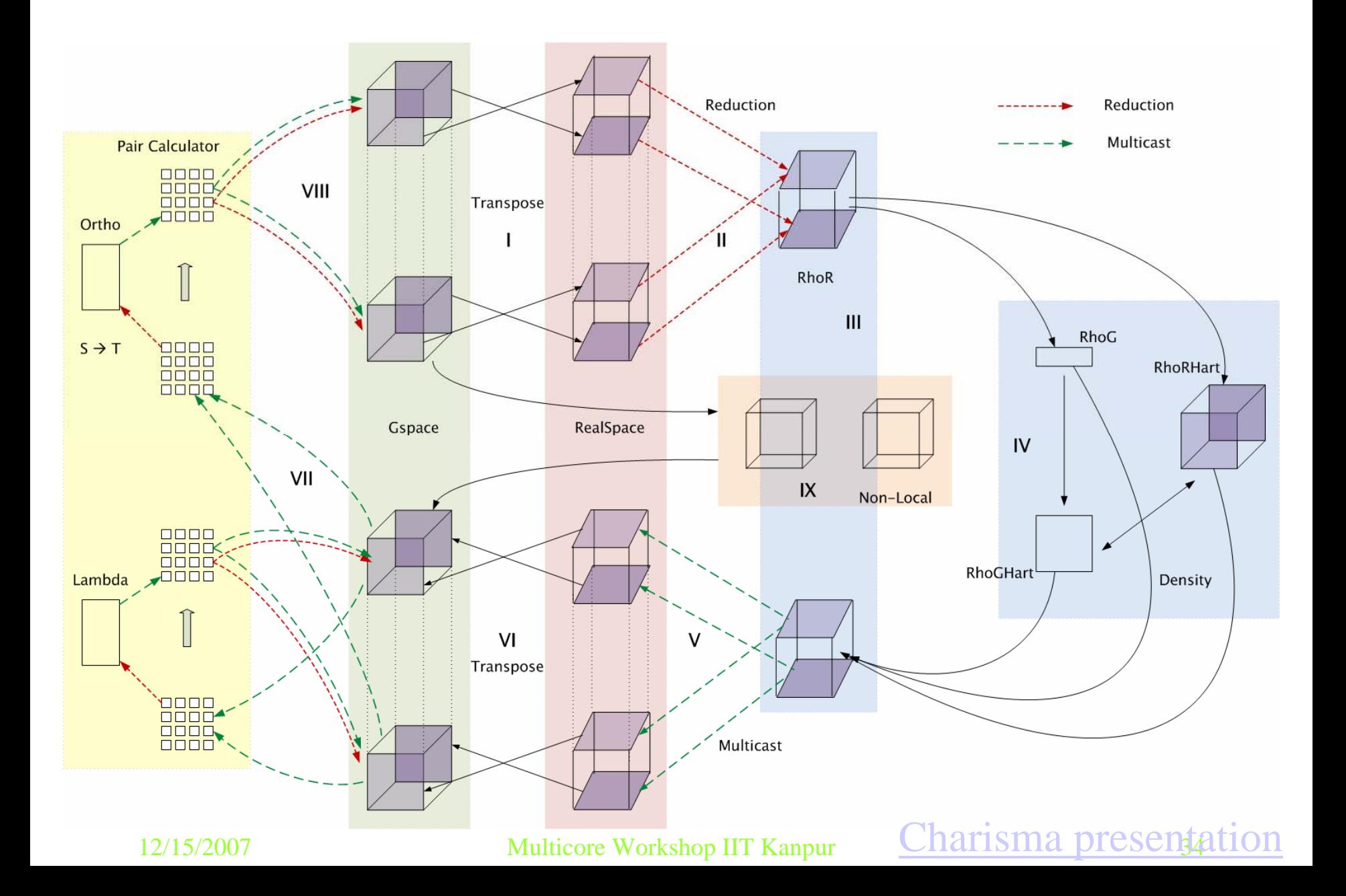

#### Charisma++ example (Simple)

```
Jacobi 1Dbegin
      forall i in J\langle \text{lb}[i], \text{rb}[i] \rangle := \text{J}[i], \text{init}();end-forallwhile (e > threshold)forall i in J\langle +e, 1b[i], rb[i] \rangle := J[i].compute(rb[i-1], lb[i+1]);end-forallend-whileend
```
# Mol. Dynamics with Spatial Decomposition

```
foreach i,j,k in cells
           <atoms[i,j,k]>:= cells[i,j,k].produceAtoms();
end-foreachfor iter := 0 to MAX ITER
  foreach i1,j1,k1,i2,j2,k2 in cellpairs
     <+forces[i1,j1,k1]> :=
        cellpairs[i1,j1,k1,i2,j2,k2].computeCoulombForces(
                                        atoms[i1,j1,k1],atoms[i2,j2,k2]);
  end-foreachforeach … for bonded forces.. Uses atoms and add to forcesforeach i,j,k in cells
          \langle \text{atoms}[i,j,k] \rangle := \text{cells}[i,j,k].integrate(forces[i,j,k]);
  end-foreachend-for
```
**A set of "incomplete" but elegant/simple languages, backed by a low-level complete one**

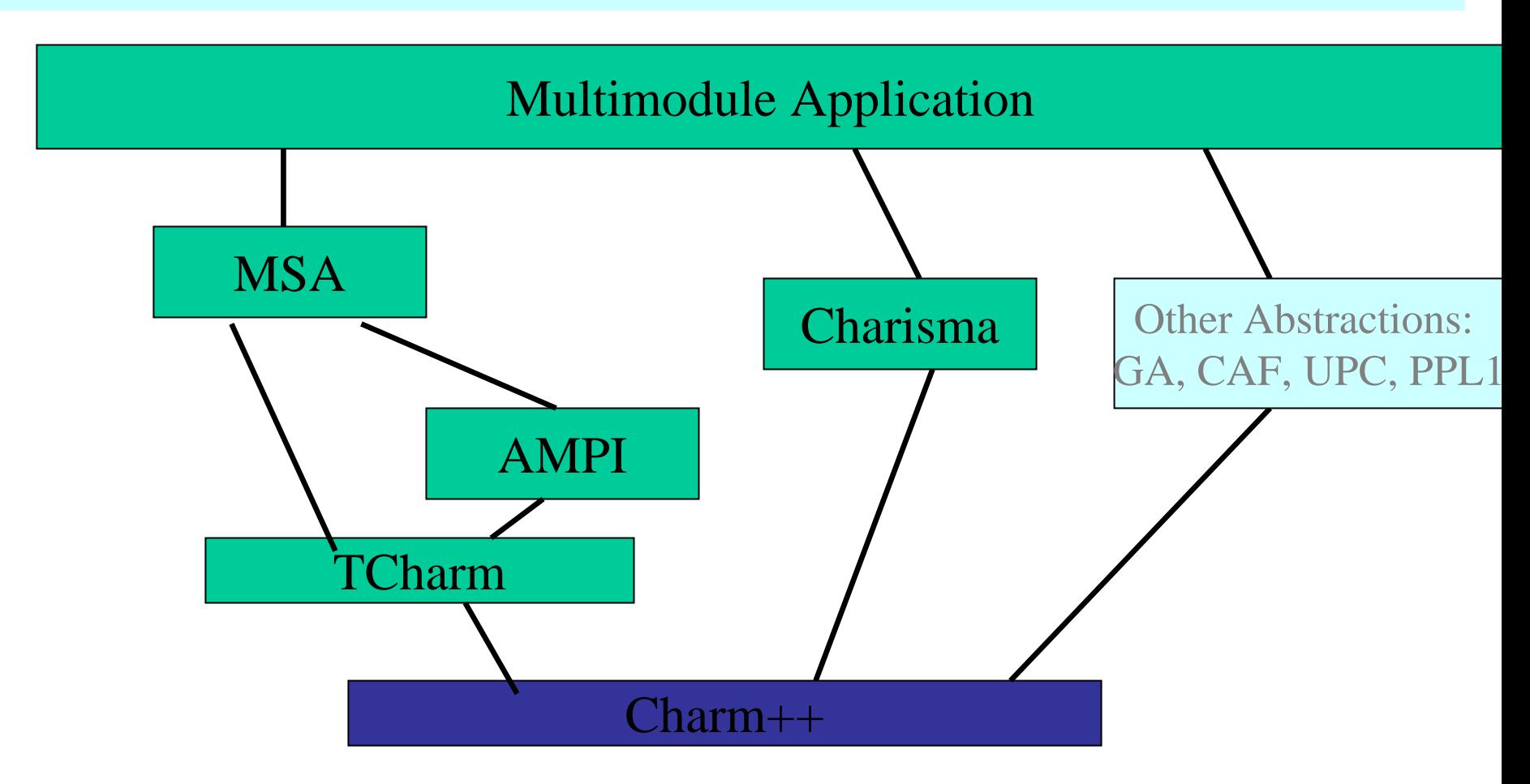

### Lets play together

- Multiple programming models need to be investigated
	- "Survival of the fittest" doesn't lead to a single species, it leads to an eco-system.
- Different ones may be good for different algorithms/domains/…
- Allow them to interoperate in a multi-paradigm environment

## Summary

- It is necessary to raise the level of abstraction
	- Foundation: adaptive runtime system, based on migratable objects
		- Automate resource management
		- Composibility
		- Interoperability
	- Design new Models that avoid data races, and promote locality
	- Incorporate good aspects of shared memory model

#### More info on my group's work: http://charm.cs.uiuc.edu